### ARCHITETTURA DEGLI ELABORATORI I Esercitazione 1 - Rappresentazione dei numeri

## 1 Da base 2 a base 10

I seguenti esercizi richiedono di convertire in base 10 la medesima stringa binaria codificata rispettivamente come numero intero, in complemento a due, virgola fissa o mobile.

1.1 Dato il numero intero binario 11011101 ricavare il corrispondente numero in base 10.

Ricordiamo che un numero in base b del tipo  $c_{n-1} \ldots c_1 c_0$  si può rappresentare in base 10 mediante la sommatoria:

$$
\sum_{i=0}^{n-1} c_i \cdot b^i = c_{n-1} \cdot b^{n-1} + \ldots + c_1 \cdot b^1 + c_0 \cdot b^0 = c_{n-1} \cdot b^{n-1} + \ldots + c_1 \cdot b + c_0
$$

Quindi si ha che  $11011101_2 = 1 \cdot 2^7 + 1 \cdot 2^6 + 0 \cdot 2^5 + 1 \cdot 2^4 + 1 \cdot 2^3 + 1 \cdot$  $2^2 + 0 \cdot 2 + 1 = 128 + 64 + 16 + 8 + 4 + 1 = 221_{10}.$ 

1.2 Dato il numero binario in complemento a due 11011101 ricavare il corrispondente numero in base 10.

Il bit più significativo  $(c_{n-1})$  di un numero binario  $c_{n-1} \ldots c_1 c_0$  in complemento a due indica il segno del numero, positivo se  $c_{n-1} = 0$ , negativo altrimenti. Il numero dato è dunque negativo.

La rappresentazione decimale di un numero binario in complemento a due `e data dalla formula:

$$
-c_{n-1} \cdot 2^{n-1} + \sum_{i=0}^{n-2} c_i \cdot 2^i = -c_{n-1} \cdot 2^{n-1} + c_{n-2} \cdot 2^{n-2} + \ldots + c_1 \cdot 2 + c_0
$$

Si ha che 11011101<sub>2</sub> =  $-2^7 + 2^6 + 2^4 + 2^3 + 2^2 + 1 = -127 + 64 + 16 + 8 + 4 =$ −35.

1.3 Dato il numero binario in virgola fissa 11011,101 ricavare il corrispondente numero in base 10.

Un numero binario  $c_{n-1} \ldots c_1 c_0, c_{-1} \ldots c_{-m}$  con n cifre intere e m cifre frazionarie ha valore:

$$
\sum_{i=-m}^{n-1} c_i \cdot 2^i = c_{n-1}2^{n-1} + \ldots + c_12 + c_0 + c_{-1}2^{-1} + \ldots + c_{-m}2^{-m}.
$$

Quindi si ha che 11011,  $101_2 = 2^4 + 2^3 + 2 + 1 + 2^{-1} + 2^{-3} = 27,625_{10}$ .

1.4 Dato il numero binario in virgola mobile  $\langle 1, 1011_2, 101_2 \rangle$  ricavare il corrispondente numero in base 10.

Un numero in virgola mobile in base  $b$  si scrive come una tripla  $\lt$ s,  $m, e > b$  dove s è il segno del numero (0 se positivo, 1 se negativo), m `e la mantissa normalizzata, ovvero la parte frazionaria del numero in cui la cifra più significativa  $\neq 0$ , ed e è l'esponente tale che:

$$
\langle s, m, e \rangle_b = (-1)^s \cdot (0, m \cdot b^e)
$$

Per svolgere l'esercizio è sufficiente riportare il numero in virgola fissa facendo uso della formula precedente e svolgere la conversione richiesta come nell'esercizio precedente. Osserviamo che moltiplicare  $0, m_b$  per  $b^e$  equivale ad effettuare uno scorrimento di  $e$  bit a sinistra (se  $e$  è positivo) o a destra (se e è negativo). Si ha che < 1,  $1011_2$ ,  $101_2$  > = - $(0, 1011_2 \cdot 2^5)$  $\overline{0,1011_2\cdot 10000_2}$  $=-10110_2=$  $-(2^4 + 2^2 + 2^1) = -(16 + 4 + 2)_{10} = -22_{10}.$ 

### 2 Da base b a base a

I seguenti esercizi richiedono di convertire una stringa binaria codificata rispettivamente come numero intero, in complemento a due, virgola fissa o mobile da una base b a una qualche base a.

2.1 Dato il numero intero esadecimale 1B5 determinare il corrispondente numero in base 2.

 $1B5 = 1.16^2 + 11.16 + 5 = 437_{10}$ . Con il metodo delle divisioni successive si ottiene:

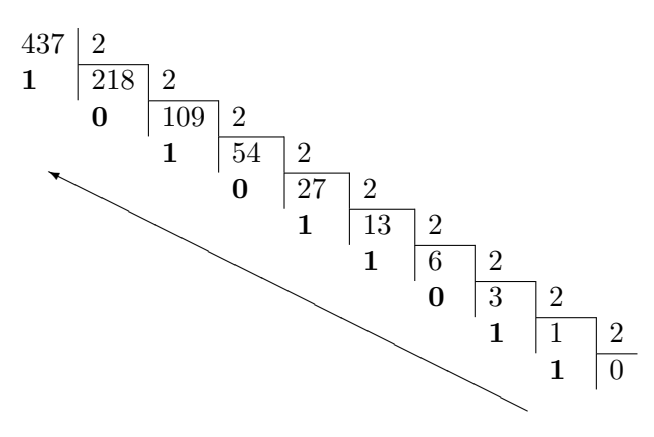

per cui  $437_{10} = 110110101_2$  (la freccia indica l'ordine con cui vengono concatenati i resti delle divisioni per ottenere il risultato della divisione).

Si poteva risolvere più semplicemente l'esercizio osservando che 16 è una potenza di 2, infatti 16 =  $2^4$ . Ricordiamo che, nel caso in cui la base di partenza b del numero  $A_b$  sia una potenza della base di destinazione a, ovvero nel caso in cui  $b = a^i$ , possiamo rappresentare  $A_b$ in base  $a$ , convertendo ciascuna cifra di  $A_b$  in base  $a$  utilizzando i bit, e concatenare le stringhe risultanti. Si ha che 1  $\overline{0001}_2$ B  $\sum_{1011_2}$ 5  $\sum_{0101_2}$  $= 110110101_2$ . Si

noti che ciascuna cifra viene convertita con stringhe di 4 bit, aggiungendo eventualmente degli 0 in testa alla stringa (ad es.,  $101<sub>2</sub>$  si scrive come  $0101<sub>2</sub>$ ).

2.2 Dato il numero binario in complemento a due 01010001 ricavare il corrispondente numero in base 8.

Convertiamo dapprima il numero in base 10, in modo da poter poi applicare il metodo delle divisioni successive per passare alla rappresentazione in base 8.

Il bit più significativo vale 0, perciò il numero è positivo.  $01010001_2$  =  $2^6 + 2^4 + 1 = 64 + 16 + 1 = 81_{10}$ . Si procede con il metodo delle divisioni successive:

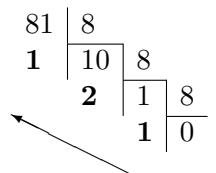

ottenendo 81<sup>10</sup> = 1218. Come per l'esercizio precedente, si poteva convertire direttamente il numero osservando che  $8 = 2^3$ , per cui è sufficiente raggruppare a gruppi di 3 bit le cifre della stringa binaria e convertire ciascun gruppo in ottale: 01 010 001  $= 121_8.$ 

2.3 Dato il numero in virgola fissa 126, 54<sup>10</sup> determinare il corrispondente numero in base 2 con 8 bit sia per la parte intera che per la parte frazionaria.

 $\gamma$ 

 $\sum_{2}$ 

 $\gamma$ 

Convertiamo in binario la parte intera ottenendo  $126_{10} = 1111110_2$ . La parte frazionaria 0, 54<sup>10</sup> si converte con il metodo delle moltiplicazioni successive:

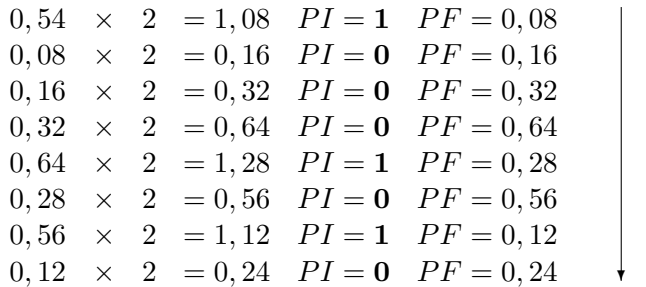

La parte frazionaria binaria è dunque  $0, 10001010_2$  (la freccia indica l'ordine con cui vengono concatenate le parti intere dei singoli prodotti per ottenere il risultato). Il risultato della conversione è dunque 01111110, 100010102. Osserviamo che, a causa della rappresentazione in virgola fissa, la conversione genera una perdita di precisione. Infatti 0, 10001010<sub>2</sub> =  $2^{-1}$  +  $2^{-2}$  +  $2^{-5}$  +  $2^{-7}$  = 0, 5390625 ≠ 0, 54. Si ha una perdita di precisione quando il numero m di bit dedicati alla parte frazionaria non è sufficiente a rappresentarla, ovvero quando i primi  $m$ prodotti del metodo delle moltiplicazioni successive hanno ciascuno una  $PF \neq 0$ . Per capire quanti bit sono necessari per evitare la perdita di precisione è necessario andare avanti con il metodo delle moltiplicazioni finché non si ottiene  $PF = 0$ , a meno che il numero non abbia un numero infinito di cifre decimali, nel qual caso la perdita d'informazione è inevitabile.

2.4 Dato il numero ottale in virgola mobile  $\langle 0, 234, 2 \rangle$  ricavare il corrispondente numero in base 16.

Dapprima convertiamo il numero in virgola fissa rappresentandolo come  $\langle s, m, e \rangle_{8} = (-1)^{s} \cdot (0, m_{8} \cdot 8^{e}).$  Procediamo quindi alla conversione del numero in base 10 per poter applicare agevolmente il metodo delle divisioni successive alla parte intera e delle moltiplicazioni successive alla parte frazionaria, ottenendo cos`ı la rappresentazione in base 16. Infine, se necessario, si procede alla normalizzazione del risultato.

 $< 0, 234, 2 >_{8} = (0, 234_{8} \cdot 8^{2})_{8} = 23, 4_{8} = (2 \cdot 8 + 3 \cdot 8^{0} + 4 \cdot 8^{-1}) = 19, 5_{10}.$  Per convertire il numero in esadecimale è sufficiente convertire in base 16 la parte intera (19) e utilizzare il metodo delle moltiplicazioni successive sulla parte frazionaria  $(0,5)$ . Si ha che  $19_{10} = 13_{16}$ , mentre per la parte frazionaria si ha:

$$
0, 5 \cdot 16 = 8, 0 \, PI = 8, \, PF = 0
$$

per cui  $0, 5_{10} = 0, 8_{16}$ . Mettendo insieme la parte intera e quella frazionaria si ha:  $19,5_{10}$  =  $13,8_{16}$ . Per ottenere la mantissa della rappresentazione in virgola mobile è necessario normalizzarla a 0, 138 e porre l'esponente a 2. Si ha quindi <  $0, 234, 2 >_8 = 0, 138, 2 >_{16}$ .

### 3 Intervallo di numeri rappresentabili

Gli esercizi seguenti hanno l'obiettivo di individuare l'intervallo di numeri rappresentabili con le differenti codifiche binarie dei numeri.

3.1 Determinare il massimo e il minimo numero rappresentabile con la codifica binaria a 8 bit dei numeri interi positivi.

Usando una codifica a 8 bit, l'intervallo dei numeri interi positivi rappresentabili è  $[0, 2^8 - 1]$ , ovvero  $[0, 255]$ . Il numero minimo è  $00000000_2 = 0$  e il massimo è 11111111<sub>2</sub> = 255<sub>10</sub>.

In generale, in una codifica a n bit, l'intervallo dei numeri interi positivi rappresentabili in base b è [0,  $b<sup>n</sup> - 1$ ].

3.2 Determinare il massimo e il minimo numero rappresentabile con la codifica binaria a 16 bit in complemento a due dei numeri interi.

 $L'$ intervallo dei numeri in complemento a due rappresentati con 16 bit è  $[-2^{15}, 2^{15} - 1]$ , ovvero il numero minimo è 10000000000000000 $_{2} = -32768_{10}$ e il massimo è 011111111111111111<sub>2</sub> = 32767<sub>10</sub>. In generale, in una codifica a n bit, l'intervallo dei numeri rappresentabili in base  $b \in [-b^{n-1}, b^{n-1} - 1].$ 

3.3 Determinare il massimo e il minimo numero rappresentabile con la codifica binaria in virgola fissa di 16 bit (8 bit per la parte intera e 8 bit per la parte frazionaria).

Nella codifica in virgola fissa con 16 bit (8 P.I.+8 P.F.) il numero massimo rappresentabile è 11111111, 111111111<sub>2</sub> = 255, 99609375. Il numero minimo rappresentabile è −11111111, 111111111<sub>2</sub> = −255, 99609375.

3.4 Determinare il massimo e il minimo numero positivo e negativo rappresentabile con la codifica binaria in virgola mobile di 32 bit (1 bit per il segno, 20 bit per la mantissa e 11 bit per l'esponente).

In generale, nella codifica in virgola mobile con  $n$  bit l'intervallo dei numeri reali positivi rappresentabili è  $[0, 1 \cdot 2^{-2^{E-1}}, 0, 111 \dots 1 \cdot 2^{2^{E-1}-1}],$ dove  $E$  è il numero di bit dedicati all'esponente. L'intervallo dei numeri reali negativi rappresentabili è  $[-0, 111\dots1]$  $\frac{ }{m}$  $\cdot 2^{2^{E-1}-1}, -0, 1 \cdot 2^{-2^{E-1}}$ . Infatti  $2^{E-1} - 1$  è il massimo esponente rappresentabile in complemento a due con il numero di cifre  $E$  e  $-2^{E-1}$  è il minimo esponente rappresentabile con  $E$ 

cifre. Nel caso dei numeri in virgola mobile a 32 bit con  $E = 11$ , il numero massimo è  $0, 111...1_2 \cdot 2^{2^{10}-1}$  e il numero minimo è  $-0, 111...1_2 \cdot 2^{2^{10}-1}$ .

# 4 Operazioni aritmetiche in base 2

Gli esercizi seguenti richiedono di svolgere le operazioni aritmetiche (addizione, sottrazione, moltiplicazione e divisione) su stringhe binarie codificate come numeri interi, in complemento a due, in virgola fissa o mobile.

4.1 Svolgere le seguenti operazioni aritmetiche utilizzando la codifica binaria dei numeri interi:  $10001011_2 + 1111101_2$ ;  $10001011_2 1111101_2$ ; 10001011<sub>2</sub> × 1111101<sub>2</sub>; 10101000<sub>2</sub> ÷ 11<sub>2</sub>.

Svolgiamo l'addizione richiesta:

$$
10001011 + 1111101 =
$$
  
100001000

Infatti  $10001011_2 = 139_{10}$ ,  $1111101_2 = 125_{10}$  e  $139 + 125 = 264_{10}$ 1000010002. Per la sottrazione si ottiene:

$$
10001011 - 1111101 = 00001110
$$

Svolgiamo ora il prodotto  $10001011_2 \times 1111101_2$ :

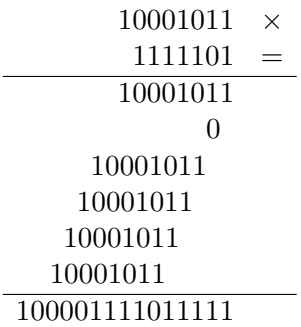

Infine:

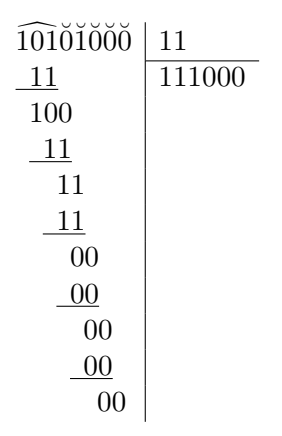

Infatti  $10101000_2 = 168_{10}$ ,  $11_2 = 3_{10}$  e  $168 \div 3 = 56_{10} = 111000_2$ . Osserviamo quanto sia difficoltoso effettuare la divisione binaria rispetto all'applicazione del metodo delle divisioni successive al numero convertito in base 10 (vedi es. 2.1).

4.2 Svolgere le seguenti operazioni aritmetiche utilizzando la codifica binaria a 8 bit dei numeri interi in complemento a 2:  $10001011_2 + 01111101_2$ ;  $00001011_2 - 01111101_2$ .

L'addizione si svolge come nell'esercizio precedente, ma l'interpretazione delle stringhe è differente poiché in complemento a due la stringa binaria a 8 bit  $10001011_2 = -117_{10}$ . La somma ha infatti come risultato  $00001000<sub>2</sub> = 8<sub>10</sub> = -117<sub>10</sub> + 125<sub>10</sub>$  (il nono bit del risultato viene scartato). La sottrazione si svolge complementando a due il secondo addendo  $(01111101<sub>Ca2</sub> = 10000010 + 1 = 10000011)$  e sommando le due stringhe:

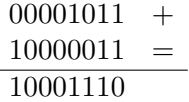

ottenendo come risultato  $10001110_2 = 13_{10} = 11 + (-125) = -114_{10}$ .

4.3 Svolgere le seguenti operazioni aritmetiche utilizzando la codifica binaria a 16 bit (8 bit per la parte intera e 8 per la parte frazionaria) dei numeri reali in virgola fissa:  $10010, 10111_2 + 111, 1101_2; 11000, 1011_2 111, 111101_2; 1000, 1011_2 \times 110, 0101_2; 1010, 1000_2 \div 11, 1000_2$ .

Tenendo conto della posizione della virgola, le operazioni si svolgono come nell'esercizio 4.1:

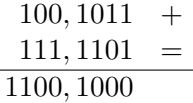

per cui il risultato dell'addizione è: 00001100,10000000.

11000, 10110000 −  $111, 11110100 =$ 10000, 10111100

per cui il risultato della sottrazione è: 00010000,10111100.

 $1000, 1011 \times$  $110,0101 =$ 10001011 0 10 001011  $\Omega$  $\Omega$ 10001 011 100010 11 110110, 11010111

Il risultato della moltiplicazione è: 00110110,11010111. Infine la divisione:

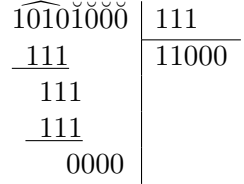

fornisce il risultato 00011000,00000000.

4.4 Convertire i numeri  $0.25_{10}$  e  $10.625_{10}$  in virgola mobile utilizzando la codifica binaria a 16 bit (1 bit per il segno, 10 bit per la mantissa e 5 per l'esponente) e calcolarne il prodotto.

Usando il metodo delle moltiplicazioni successive per la parte frazionaria, si ottiene che  $0, 25_{10} = 0, 01_2$  e  $10, 512_{10} = 1010, 101_2$ . I due numeri, con mantissa normalizzata, si rappresentano in virgola mobile rispettivamente come  $\langle 0, 1000000000, 11110 \rangle_2$  e  $\langle 0, 1010101000, 00100 \rangle_2$ . Il loro prodotto  $\dot{e}$  < 0, 1000000000 × 1010101000, 00100 + 11110 >2 = < 0, 1010101000, 00010  $>_{2}$ . A riprova della correttezza dell'operazione effettuata, vediamo che < 0, 1010101000, 00010 > 2 = 10, 10101<sub>2</sub> = 2, 65625<sub>10</sub>. Infatti  $0, 25_{10} \times 10, 625_{10} = 2, 65625_{10}$ .

#### 5 Esercizi da svolgere

5.1 Convertire in base 10 i seguenti numeri interi:  $10010110001_2$ ;  $111001101110_2$ ;  $573_8$ ;  $FFF1_{16}$ ;  $A062_{16}$ .

[1201; 3694; 379; 4081; 41058]

5.2 Convertire in base 10 i seguenti numeri binari in complemento a due a 16 bit: 00001000101100012; 10000101100010002; 11111111111000002.

[2225; -31352; -32]

5.3 Convertire in base 10 i seguenti numeri in virgola fissa:  $110111, 10001_2; 11101111, 110_2; 11001, 001_2.$ 

[55,53125; 239,75; 25,125]

5.4 Convertire in base 10 i seguenti numeri in virgola mobile a 16 bit:  $\langle 1, 1001000000, 11110 \rangle_2$ ;  $\langle 0, 1011010010, 01010 \rangle_2$ ;  $\langle$  $1, 11111111000, 00010 >_2.$ 

[-0,140625; 722; 3,96875]

5.5 Convertire in base 3 i numeri dell'esercizio 5.1.

 $[1122111_3; 12001211_3; 112001_3; 2002022200_3]$ 

5.6 Convertire in base 2 i sequenti numeri interi:  $156_{10}$ ;  $5724_8$ ;  $B5C_{16}$ .

 $[10011100<sub>2</sub>; 101111010100<sub>2</sub>; 101101011100<sub>2</sub>]$ 

5.7 Convertire in base 8 i seguenti numeri in complemento a due a 8 bit: 01001000; 11001110; 11110001.

 $[110_8; -62_8; -17_8]$ 

5.8 Convertire in base 16 i numeri dell'esercizio 5.7.

 $[48_{16}; -32_{16}; -F_{16}]$ 

5.9 Convertire i seguenti numeri in base 2 con virgola fissa usando 8 bit per la parte intera e 8 per la parte frazionaria:  $23, 12_{10}$ ; 154, 64 $_{10}$ ; 185, 125 $_{10}$ ; 167, 721 $_{8}$ .

#### [00010111,00011110; 10011010,10100011; 10111001,00100000]

5.10 Quali numeri dell'esercizio 5.9 subiscono nella conversione una perdita di cifre significative?

 $[23, 12_{10} \text{ e } 154, 64_{10}]$ 

5.11 Svolgere le seguenti operazioni aritmetiche tra numeri interi in base 2:  $11100011100<sub>2</sub> + 1011111011<sub>2</sub>, 111000000<sub>2</sub> - 111101<sub>2</sub>, 100110111<sub>2</sub> \times 110111<sub>2</sub>,$  $1101111000<sub>2</sub> \div 11<sub>2</sub>$ .

[101000010111<sub>2</sub>; 110000011<sub>2</sub>; 100001011010001<sub>2</sub>; 100101000<sub>2</sub>]

5.12 Svolgere le seguenti operazioni utilizzando la rappresentazione dei numeri in complemento a due:  $00011100<sub>2</sub> + 11111011<sub>2</sub>$ ,  $10011010<sub>2</sub> +$  $11001011_2$ ;  $10011010_2 - 11001011_2$ .

 $[00010111_2;$  trabocco;  $11001111_2]$ 

5.13 Svolgere le seguenti operazioni utilizzando la rappresentazione dei numeri in virgola fissa (8 bit per la parte intera e 8 bit per la parte  $frazionarioi)$  e convertire il risultato in base 10: 11100000, 11101<sub>2</sub> + 1011, 0110112; 111101, 0011<sup>2</sup> − 10, 110011<sup>2</sup>

 $[11101100, 01010100<sub>2</sub> = 236, 328125<sub>10</sub>; 111010, 011001<sub>2</sub> = 58, 390625<sub>10</sub>]$